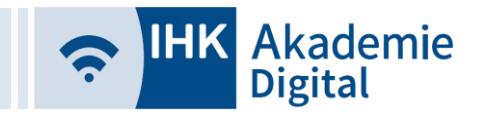

## **Hinweise zur Bedienung der Lernwelt der IHK Akademie Digital GmbH**

## **Öffnen von Lerninhalten (Teilnehmer)**

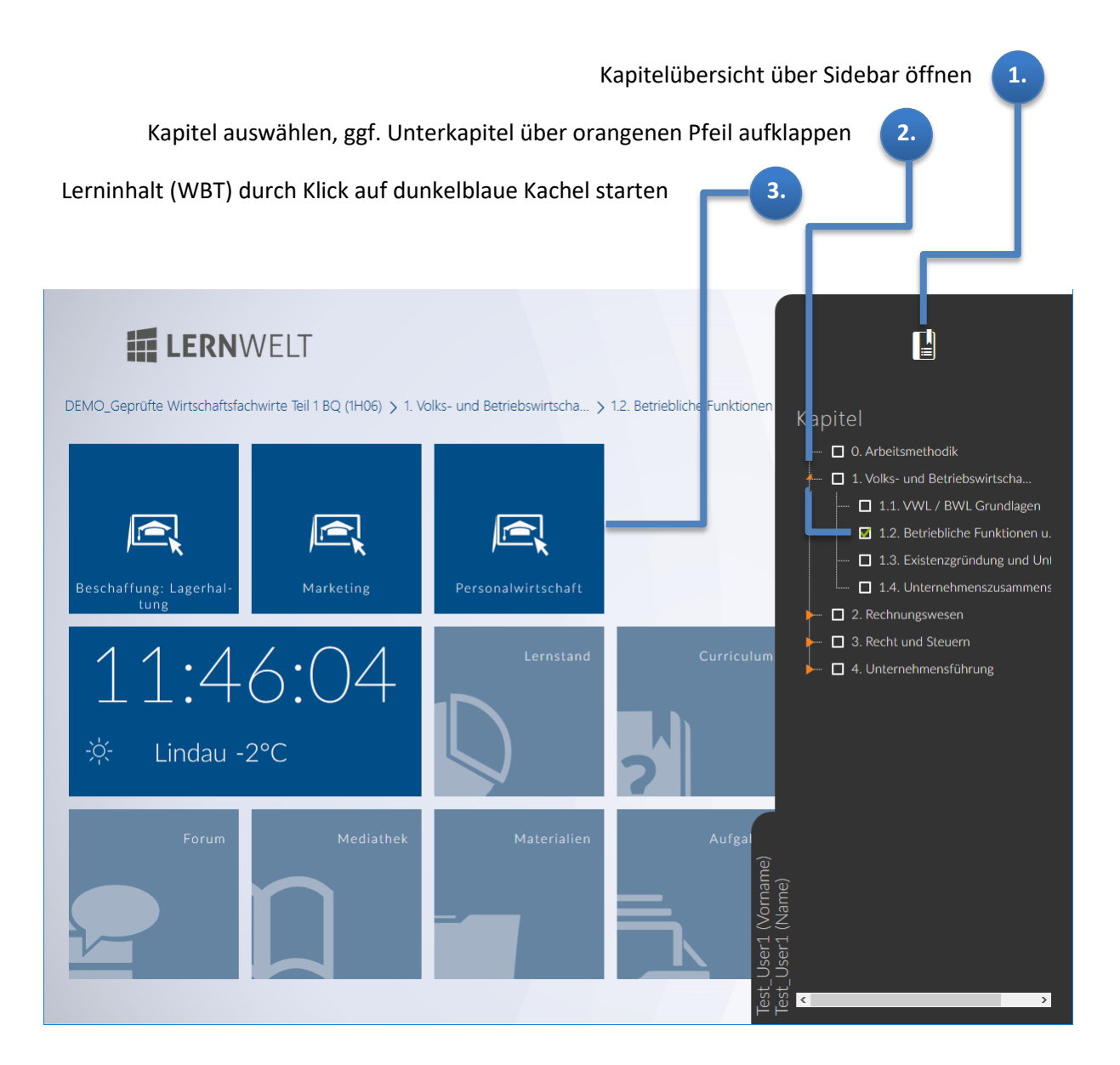